# **parmap Documentation**

*Release 1.6.0*

**Sergio Oller**

**Aug 18, 2022**

## **Contents**

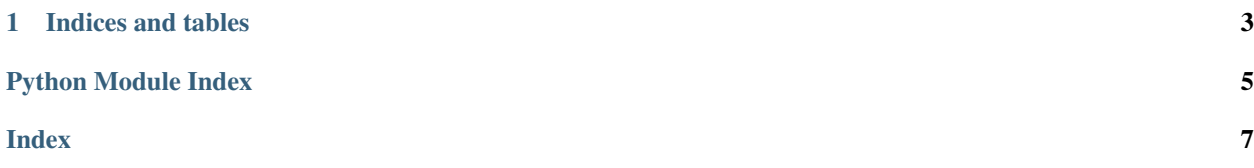

<span id="page-4-1"></span><span id="page-4-0"></span>parmap.**map**(*function*, *iterable*, *\*args*, *\*\*kwargs*)

#### This function is equivalent to:

**>>>** [function(x, args[0], args[1],...) **for** x **in** iterable]

#### **Parameters**

- **pm\_parallel** ([bool](https://docs.python.org/3/library/functions.html#bool)) Force parallelization on/off
- **pm\_chunksize** ([int](https://docs.python.org/3/library/functions.html#int)) see [multiprocessing.pool.Pool](https://docs.python.org/3/library/multiprocessing.html#multiprocessing.pool.Pool)
- **pm pool** ([multiprocessing.pool.Pool](https://docs.python.org/3/library/multiprocessing.html#multiprocessing.pool.Pool)) Pass an existing pool
- **pm processes** ([int](https://docs.python.org/3/library/functions.html#int)) Number of processes to use in the pool. See [multiprocessing.pool.Pool](https://docs.python.org/3/library/multiprocessing.html#multiprocessing.pool.Pool)
- **pm pbar** ([bool](https://docs.python.org/3/library/functions.html#bool) or [dict](https://docs.python.org/3/library/stdtypes.html#dict)) Show progress bar with optional information

#### parmap.**starmap**(*function*, *iterables*, *\*args*, *\*\*kwargs*)

#### Equivalent to:

```
>>> return ([function(x1,x2,x3,..., args[0], args[1],...) for
>>> (x1,x2,x3...) in iterable])
```
#### Parameters

- **pm\_parallel** ([bool](https://docs.python.org/3/library/functions.html#bool)) Force parallelization on/off
- **pm\_chunksize** ([int](https://docs.python.org/3/library/functions.html#int)) see [multiprocessing.pool.Pool](https://docs.python.org/3/library/multiprocessing.html#multiprocessing.pool.Pool)
- **pm\_pool** ([multiprocessing.pool.Pool](https://docs.python.org/3/library/multiprocessing.html#multiprocessing.pool.Pool)) Pass an existing pool
- **pm\_processes** ([int](https://docs.python.org/3/library/functions.html#int)) Number of processes to use in the pool. See [multiprocessing.pool.Pool](https://docs.python.org/3/library/multiprocessing.html#multiprocessing.pool.Pool)
- **pm\_pbar** ([bool](https://docs.python.org/3/library/functions.html#bool) or [dict](https://docs.python.org/3/library/stdtypes.html#dict)) Show progress bar with optional information

parmap.**map\_async**(*function*, *iterable*, *\*args*, *\*\*kwargs*)

This function is the multiprocessing.Pool.map\_async version that supports multiple arguments.

**>>>** [function(x, args[0], args[1],...) **for** x **in** iterable]

#### Parameters

- **pm\_parallel** ([bool](https://docs.python.org/3/library/functions.html#bool)) Force parallelization on/off. If False, the function won't be asynchronous.
- **pm\_chunksize** ([int](https://docs.python.org/3/library/functions.html#int)) see [multiprocessing.pool.Pool](https://docs.python.org/3/library/multiprocessing.html#multiprocessing.pool.Pool)
- **pm\_callback** (function) see [multiprocessing.pool.Pool](https://docs.python.org/3/library/multiprocessing.html#multiprocessing.pool.Pool)
- **pm\_error\_callback** (function) (not on python 2) see [multiprocessing.](https://docs.python.org/3/library/multiprocessing.html#multiprocessing.pool.Pool) [pool.Pool](https://docs.python.org/3/library/multiprocessing.html#multiprocessing.pool.Pool)
- **pm\_pool** ([multiprocessing.pool.Pool](https://docs.python.org/3/library/multiprocessing.html#multiprocessing.pool.Pool)) Pass an existing pool.
- **pm\_processes** ([int](https://docs.python.org/3/library/functions.html#int)) Number of processes to use in the pool. See [multiprocessing.pool.Pool](https://docs.python.org/3/library/multiprocessing.html#multiprocessing.pool.Pool)

parmap.**starmap\_async**(*function*, *iterables*, *\*args*, *\*\*kwargs*)

This function is the multiprocessing.Pool.starmap\_async version that supports multiple arguments.

```
>>> return ([function(x1,x2,x3,..., args[0], args[1],...) for
>>> (x1,x2,x3...) in iterable])
```
#### Parameters

- **pm\_parallel** ([bool](https://docs.python.org/3/library/functions.html#bool)) Force parallelization on/off. If False, the function won't be asynchronous.
- **pm\_chunksize** ([int](https://docs.python.org/3/library/functions.html#int)) see [multiprocessing.pool.Pool](https://docs.python.org/3/library/multiprocessing.html#multiprocessing.pool.Pool)
- **pm\_callback** (function) see [multiprocessing.pool.Pool](https://docs.python.org/3/library/multiprocessing.html#multiprocessing.pool.Pool)
- **pm\_error\_callback** (function) see [multiprocessing.pool.Pool](https://docs.python.org/3/library/multiprocessing.html#multiprocessing.pool.Pool)
- **pm\_pool** ([multiprocessing.pool.Pool](https://docs.python.org/3/library/multiprocessing.html#multiprocessing.pool.Pool)) Pass an existing pool.
- **pm\_processes** ([int](https://docs.python.org/3/library/functions.html#int)) Number of processes to use in the pool. See [multiprocessing.pool.Pool](https://docs.python.org/3/library/multiprocessing.html#multiprocessing.pool.Pool)

## CHAPTER 1

Indices and tables

- <span id="page-6-0"></span>• genindex
- modindex
- search

Python Module Index

<span id="page-8-0"></span> $\mathsf{p}% _{T}$ 

parmap, 1

## Index

## <span id="page-10-0"></span>M

map() (*in module parmap*), [1](#page-4-1) map\_async() (*in module parmap*), [1](#page-4-1)

### P

parmap (*module*), [1](#page-4-1)

## S

starmap() (*in module parmap*), [1](#page-4-1) starmap\_async() (*in module parmap*), [1](#page-4-1)